# **Round Up**

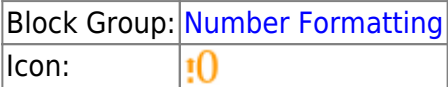

The Round Up block rounds a number up, away from zero if positive and toward zero if negative.

For information on using dataflow blocks, see [Dataflow](https://wiki.dglogik.com/dglux5_wiki:dataflow:home).

For accepted and excluded arguments of Number Formatting blocks, see [Number Formatting](https://wiki.dglogik.com/dglux5_wiki:dataflow:dataflow_blocks_reference:number_formatting:home).

### **Input/Output Properties**

The following properties of the Round Up block can take input and give output.

- input (number)
- precision (number)

**input** specifies any real number that you want rounded up.

**precision** specifies the number of digits after the decimal to round the number to. A value of 0, less than 0, or null rounds the number up to an integer.

## **Output Property**

The following property of the Round Up block can give output but cannot take input.

• output (number)

**output** returns the rounded-up number.

### **Example**

The following image shows an example of the Round Up block. In this example, the number 3.2 is rounded up to an integer.

Dataflow ←> Stage > Round Up # number oundUp ц  $3.2$  $3.2$ value: input:  $\,0\,$ precision: output: 4

#### [Previous: Round](https://wiki.dglogik.com/dglux5_wiki:dataflow:dataflow_blocks_reference:number_formatting:round)

#### [Next: Round Down](https://wiki.dglogik.com/dglux5_wiki:dataflow:dataflow_blocks_reference:number_formatting:round_down)

From: <https://wiki.dglogik.com/>- **DGLogik**

Permanent link: **[https://wiki.dglogik.com/dglux5\\_wiki:dataflow:dataflow\\_blocks\\_reference:number\\_formatting:round\\_up](https://wiki.dglogik.com/dglux5_wiki:dataflow:dataflow_blocks_reference:number_formatting:round_up)**

Last update: **2021/09/20 15:03**

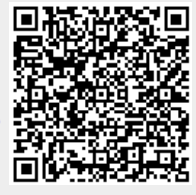